Zentrale Rechenaniage<br>der Philipps-Universität<br>Marburg/Lahn 355 Marburg/Lahn, den 5.1.1968 Neue Kasseler Str. 4 Tel. 73-3516

V

생물

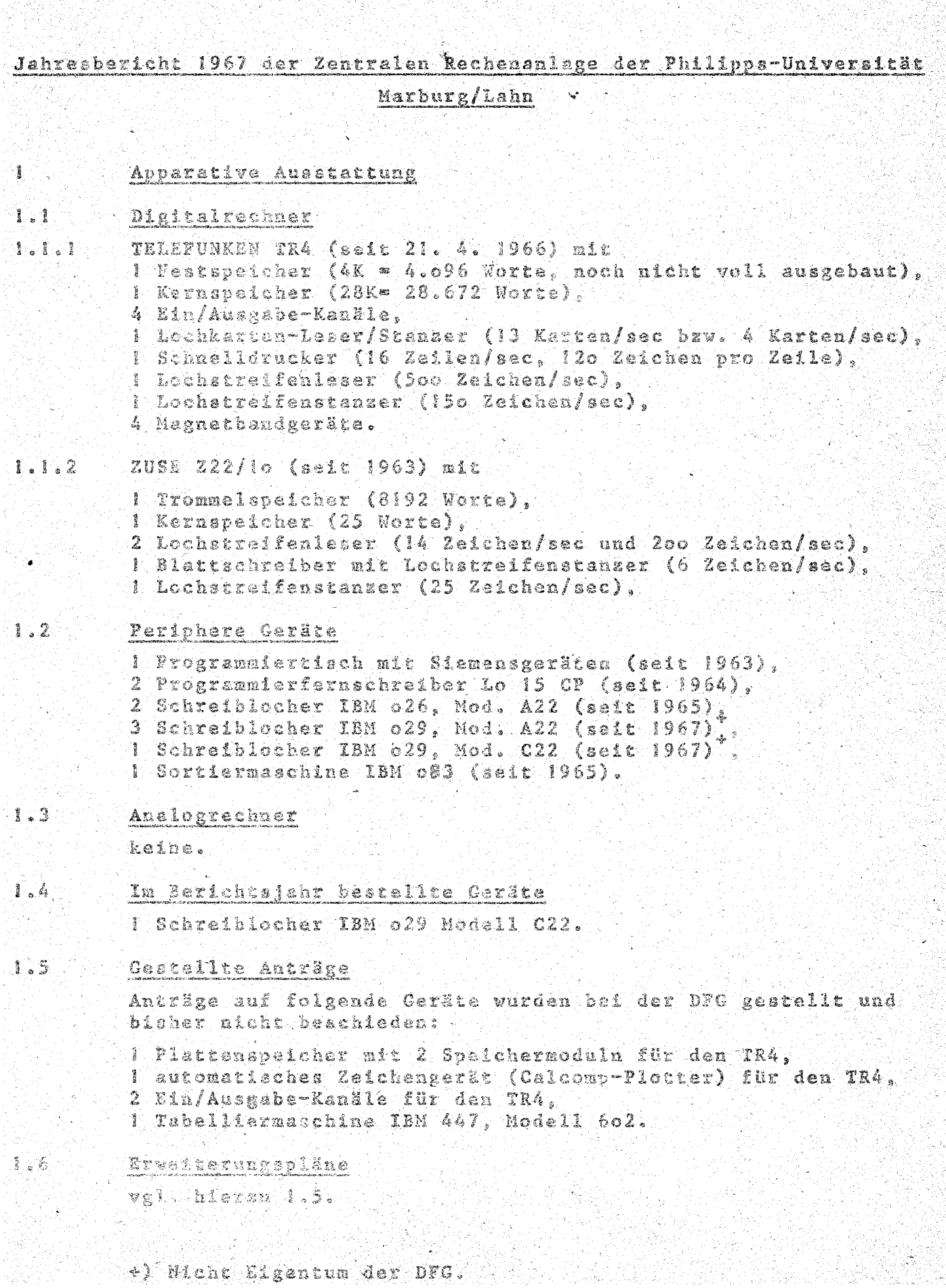

카오

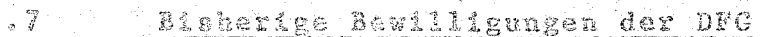

Zu 1.5 noch keine.

# Elektronische Rechengeräte an der Universität Marburg außerhalb der Zentralen Rechenanlage

ے وہ س

ZUSE Z25 im Mineralogischen Institut. PDP-8 in Institut für Angewandte Physiologie, PDP-88 im Institut für medisinisch-biologische Statistik und Dokumentation. CAE C90-40 im Physikalischen Institut.

# Personal- und Sachausstattung der Zentralen Rechenanlage

### $2.1$ Wissenschaftliches Personal

- I Akademischer Rat.
- I Wissenschaftlicher Assistent,

3 Wissenschaftliche Angestellte IIa BAT.

### $2.2$ Technisches Personal

keines.

 $f \in 8$ 

 $\mathcal{D}$ 

 $2.3$ 

### $2.3$ Betriebspersonal

9 Stellen IV BAT bis VIII BAT, besetzt mit I Sekretärin,

5 Operateuren bzw. Programmierern und i Locherin.

## Sachetat.

DM 142.550, -- für laufenden Verbrauch und Wartung, 17.000, -- für Neuanschaffungen und Ergänsungen. DM

### $2.5$ Gebührensätze

Für die Benutzung der Rechenanlage TELEFUNKEN TR4 werden. berechnet

keine Cebühren bai Forschungsvorhaben, die aus Mittela der Universität Marburg oder der DFG finanziert werden, und bei Aufträgen der Aufsichtsbehörde;

DM loo pro Stunde bei Forschungsvorhaben, die aus öffentlichen Mitteln, finanziert werden und nicht (s.o.) gebührenfrei bearbeitet werden;

DM 1200 pro Stunde bei Aufträgen aus der Wirtschaft oder der Staatsverwaltung.

Für die Benutzung der Rechenanlage ZUSE Z22 warden keine Gebühren erhoben; sie steht nur für aus Mitteln der Universität Marburg oder der DFC finanzierte Forschungevorhaben zur Verfügung.

### $2.5$ Bisher aicht etatisierte Personalstellen

keine.

### $2.7$ Räume

Die Zentrale Rechenanlage zog im März 1966 in neue Räume um und verfügt seitdem über 27 Räume mit 782 m<sup>2</sup>.

 $2.8 - 8$ 

 $\hat{z}$ 

# Antrige auf personelle und räumliche Erweiterung

Seitens der Zentralen Rechenanlage wurde eine Erweiterung des Personalbestandes

für 1967 auf 8 Wissenschäftlerstellen und II Scellen IV BAT bis VIII BAT.

für 1968 auf 11 Wissenschaftlerstellen und 15 Stellen IV BAT bis VIII BAT

beantregt. Schon dem Antrag für 1967 wurde nur zum geringeren Teil stattgegeben (vgl. 2.1 bis 2.3).

Technischer Zustand und Betriebsverhalten der Rechenanlagen

 $3.1$ Schaubflder über die Aufreilung der Betriebszeiten folgen auf  $\overline{\text{den}}$  Seiten 4 (TR4) und 5 (222).

### $3.2$ Gesamtbetriebszeit

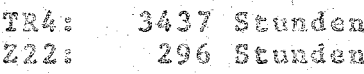

### $3.3$ Mittlerer Störungsabstand

13,0 Setriebsstunden (bei 265 Störungen).  $TRA:$  $22.3$ 42.o Betriebsstunden (bei 7 Störungen).

Als Störung wurde jede Unterbrechung des Rechanbetriebs gezählt, die wegen (des Verdachts) eines technischen Fehlers im Rechengerät oder einem Ein/Ausgabegerät sur Wiederholung von Programmläufen Anlaß gab (ggf. nach Behebung des erkannten technischen Fehlers).

Die sieben Störungen bei der Z22 hatten zweifelsfrei technische Fehler in der Rechenanlage als Ursachen.

Die 265 Störungen beim TR4 gehen zu Lasten von.

- a) technischen Mängeln des Zentralrechners.
- b) technischen Mängeln der Ein/Ausgabegeräte.
- c) Mängeln an den Datenträgern (Lochkarten, Lochstreifen, Magnetbänder),
- d) Mängeln der AEG-TELEFUNKEN-Software (Betriebssystem, Programmhibliothek),
- e) nicht abgefängene Fehler aus den Benutzerprogrammen.

Störungen, die aweifelsfrei zu Lasten von c bis e gingen, wurden nicht mat gezählt. In sehr vielen Fällen, insbesondere bei Abwesenheit der Wartungstechniker von AEG-TELEFUNKEN, wurde beim Auftreten einer Störung auf eine sofortige Klärung verzichtet, zu welcher der fünf Störungsarten sie gehört. Insofern ist aie Augabe von 265 Störungen kein Maß für die technische Zuverlässigkeit des TR4; die wenigsten dieser Störungen gehen auf teannische Mängel gemäß a und b zurück. Unter ihnen überwiegen die Störungen gemäß b.

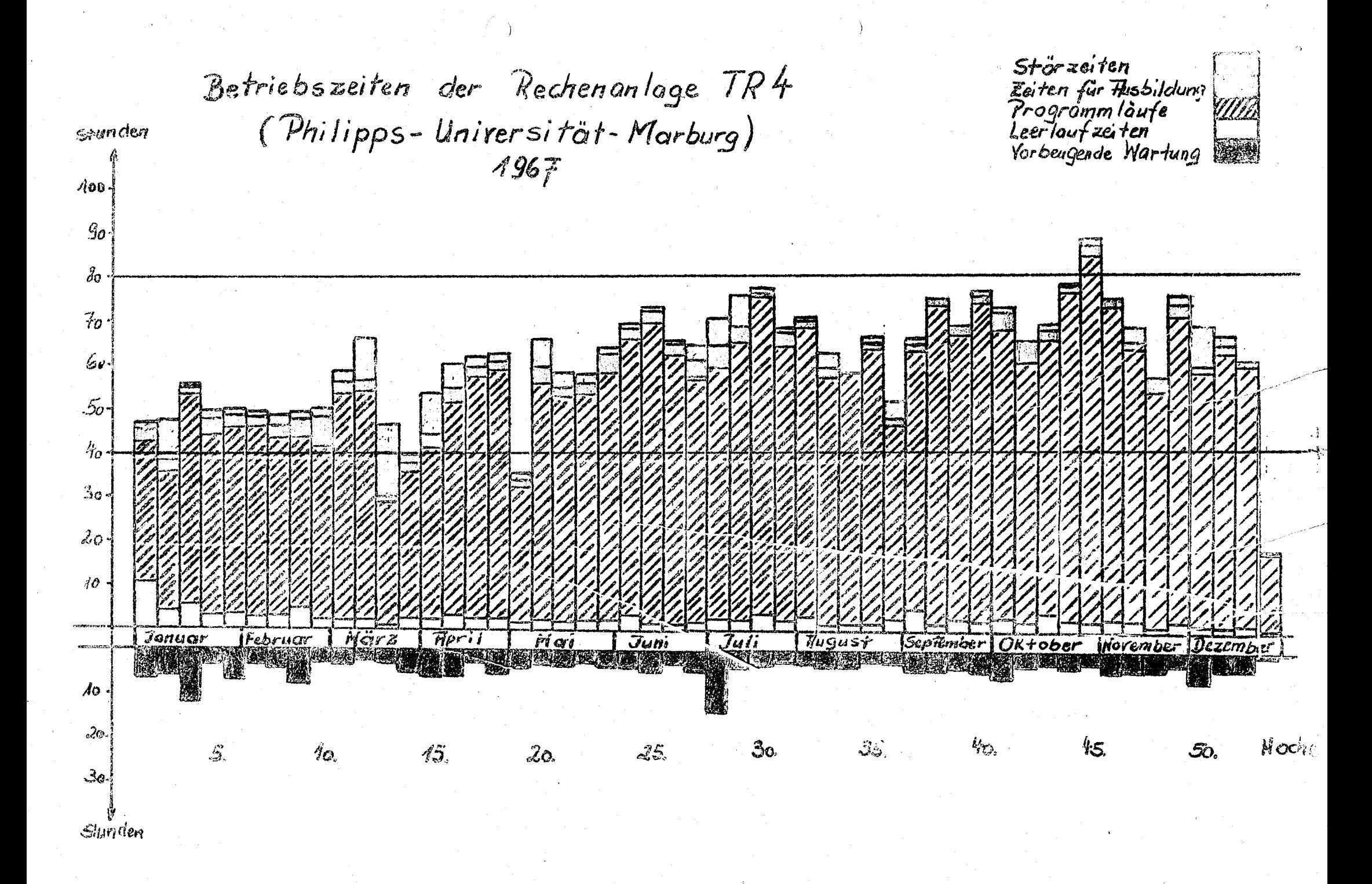

Betriebszeiten der Rechtsenlage E22/10 Storacher Februarie Westington<br>Regionalitude<br>Corbeigende Washing (Philipps Universität Marburg)  $-4967$ **Construction**  $\mathcal{L}_{\text{max}}^{\text{max}}$ F., Die voor de Stadse Stellenberg.<br>Sommers – Schreiben (Stellenberg) Laguer Merkel Oklose 1 Noter ber 1960 and Tun  $\mathbb{M}$  si  $\frac{1}{2} \sum_{i=1}^n \frac{1}{2}$  $\mathcal{A}_{\mathcal{F}^{\prime}}$ 3  $\hat{H}^{\text{int}}_{\text{max}}$ ふの التحريق  $\left(\begin{smallmatrix} \mathcal{L}_1 & \mathcal{L}_2 \\ \mathcal{L}_2 & \mathcal{L}_2 \end{smallmatrix}\right)$  $\mathbb{R}^+$  $25^{\circ}$ 减变  $\mathcal{L}_{\alpha}^2$  $\mathcal{F}_{\mathcal{L}_{\mathcal{L}}}^{\mathcal{L}_{\mathcal{L}}}$ **START** 70 m de 1949

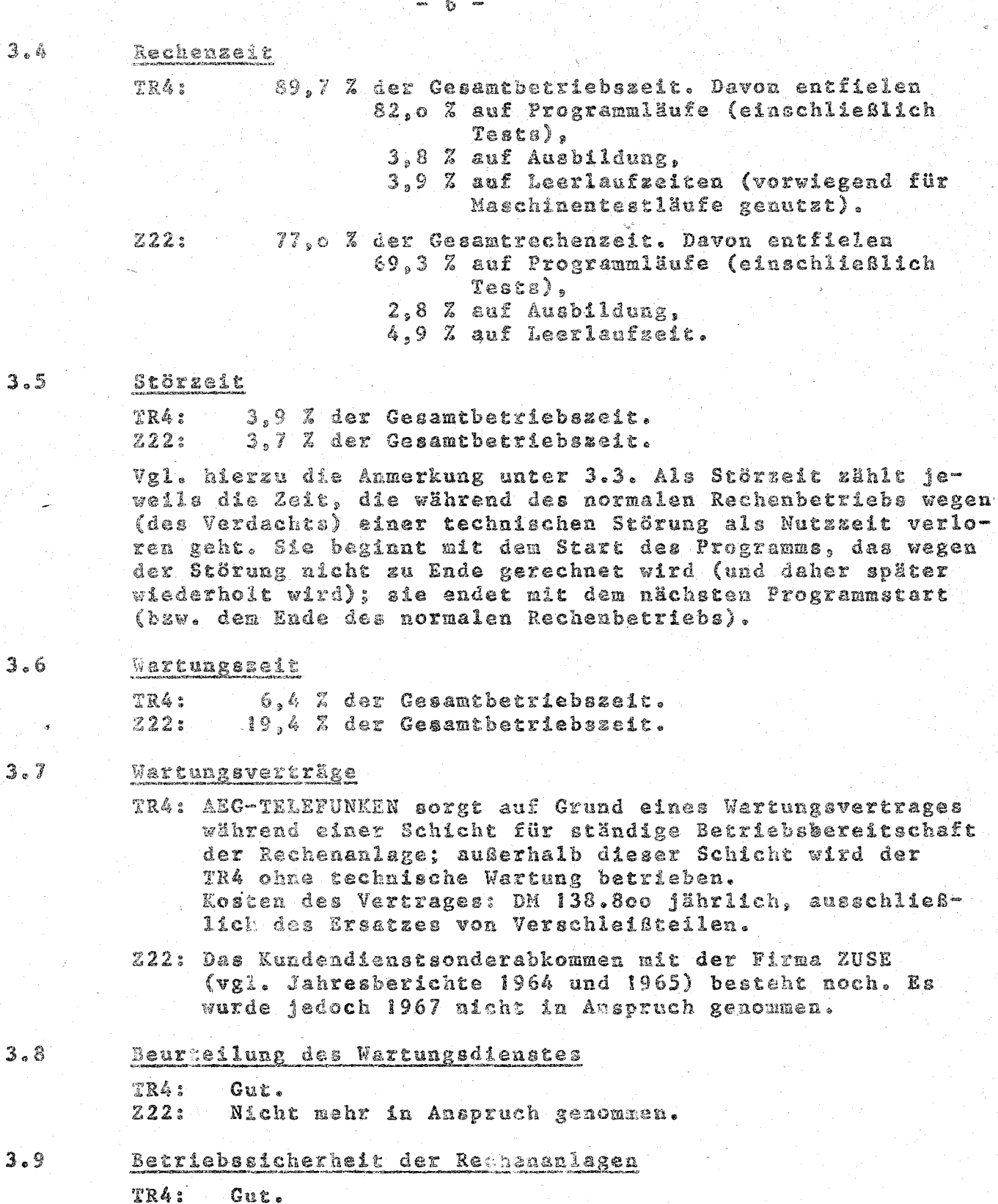

 $222:$ Befriedigend.

# Betrieb der Anlagen

 $\pmb{\mathcal{L}}$ 

### $4.1$ Organisation des Rechenbetriebs

Bezüglich der Bedienung der Kechenanlagen arbeitet der TR4 in der Regel im geschlossenen Betrieb und die Z22 im offenen Betrieb. Näheres ist den Betriebsordnungen zu entnehmen (vgl. Jahresbericht 1966).

 $k-2$ 

5.

# Die Benutzungs-, und Gebührenordnung

wurde am 24. 1. 1967 von Hessischen Kultusminister genehmigt. Sie lag dem Jahresbericht 1966 bei. Interessenten werden die Benutzungs- und Betriebsordnungen auf Wunsch zugesandt.

### $4.3$ Formelsprachen und Programmiersprachen

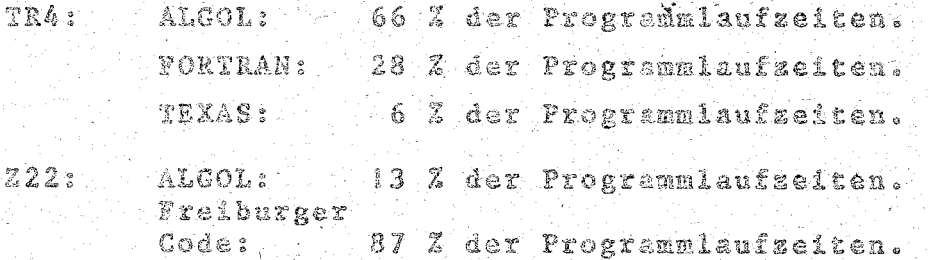

Zusammenstellung von Arbeiten, die auf den Rechenanlagen

- durchgeführt werden.
- $5.1$ Behandelte Probleme

### $5.1.1$ TR4:

Der TR4 wurde für die folgenden 169 Aufgabenstellungen in Anspruch genommen:

- Frühbeis, Physikalisch-Chemisches Institut.  $0080<sub>0</sub>$ Quantenchemische ab-initio-Verfahren. 205 Stunden  $6,9.7$
- $.0072<sub>k</sub>$ Tews, Physikalisches Institut, Resonanzfluoressenz an Ta-124. 166 Stunden  $-5.6Z$
- Dr. Kutoglu, Mineralogisches Institut.  $0085A$ Strukturbestimmung von Mineralen und anorganischen Verbindungen. 160 Stunden  $5.47$
- $0160A$ Dr. Martin, Physikalisch-Chemisches Institut. Lösung der eindimensionalen Schrödinger-Gleichung. 160 Stunden  $5.47$
- oo56A Kramer, Institut für Theoretische Physik, Lehrstuhl II Energiebandstrukturberechnung eines hexagonalen Gitters. 155 Stunden  $5.3.2$
- $0104A$ Wolter, Institut für Angewandte Stromverteilung auf Log-Pe-127 Stunden  $4.3.3$

### $O114A$ Kawada, Mineralogisch Rechnungen zur Kristal lo4 Stunden  $3.5\frac{2}{9}$

Mercens, Institut für 1  $0043A$ Derechnung der Bandstrul der Kohn-Rostocker-Metho 93 Stunden  $3, 2, 7$ 

rstuhl II **Bilfe** 

 $\lambda^q$ 

 $bis$  S.

# 20 -<br>5.2 Statistik über die Verteilung der Rechenzeiten des TR4 auf<br>die Institute<br>5. Institute – January Marshall, Angeland Johann (1988)

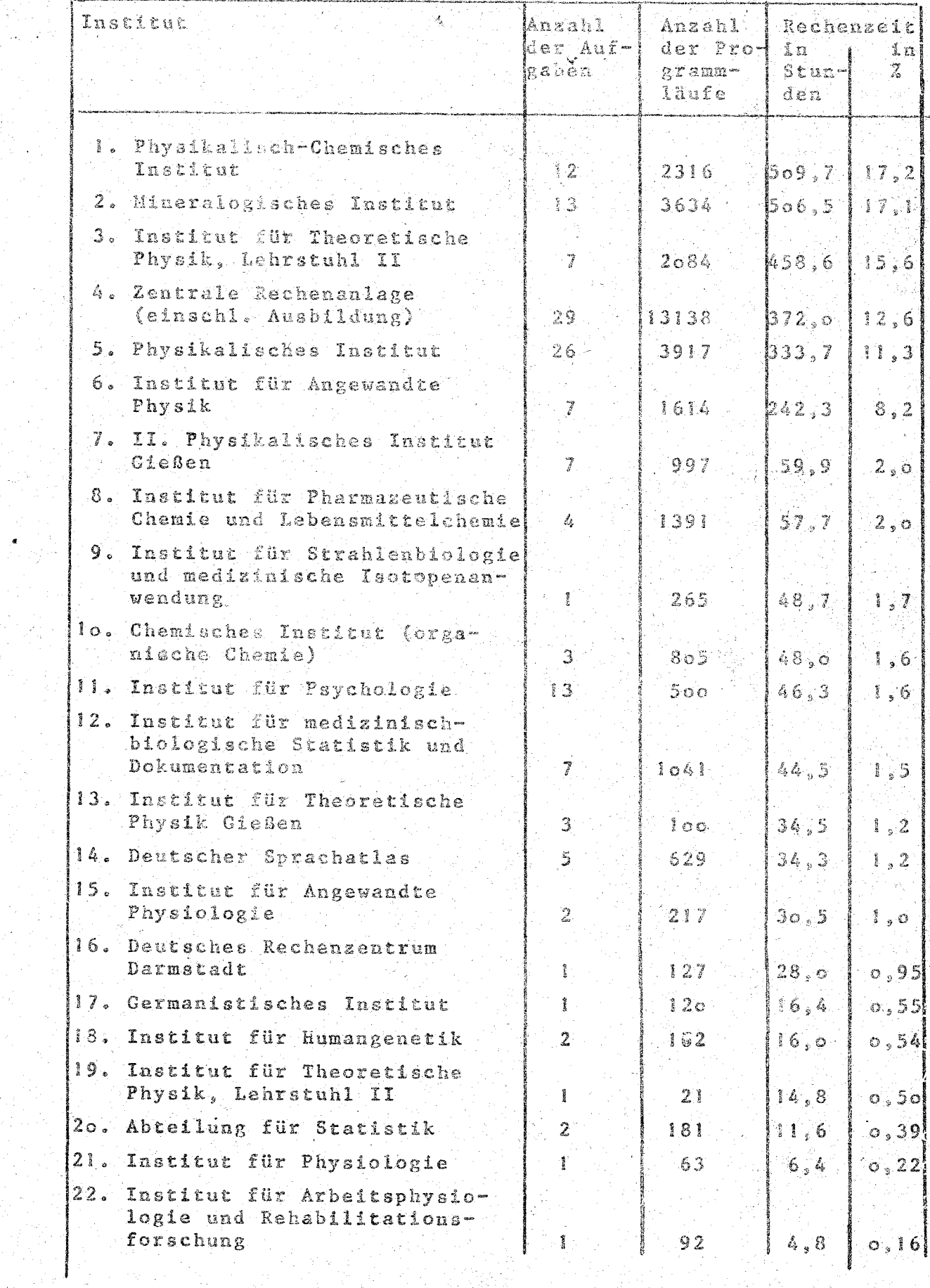

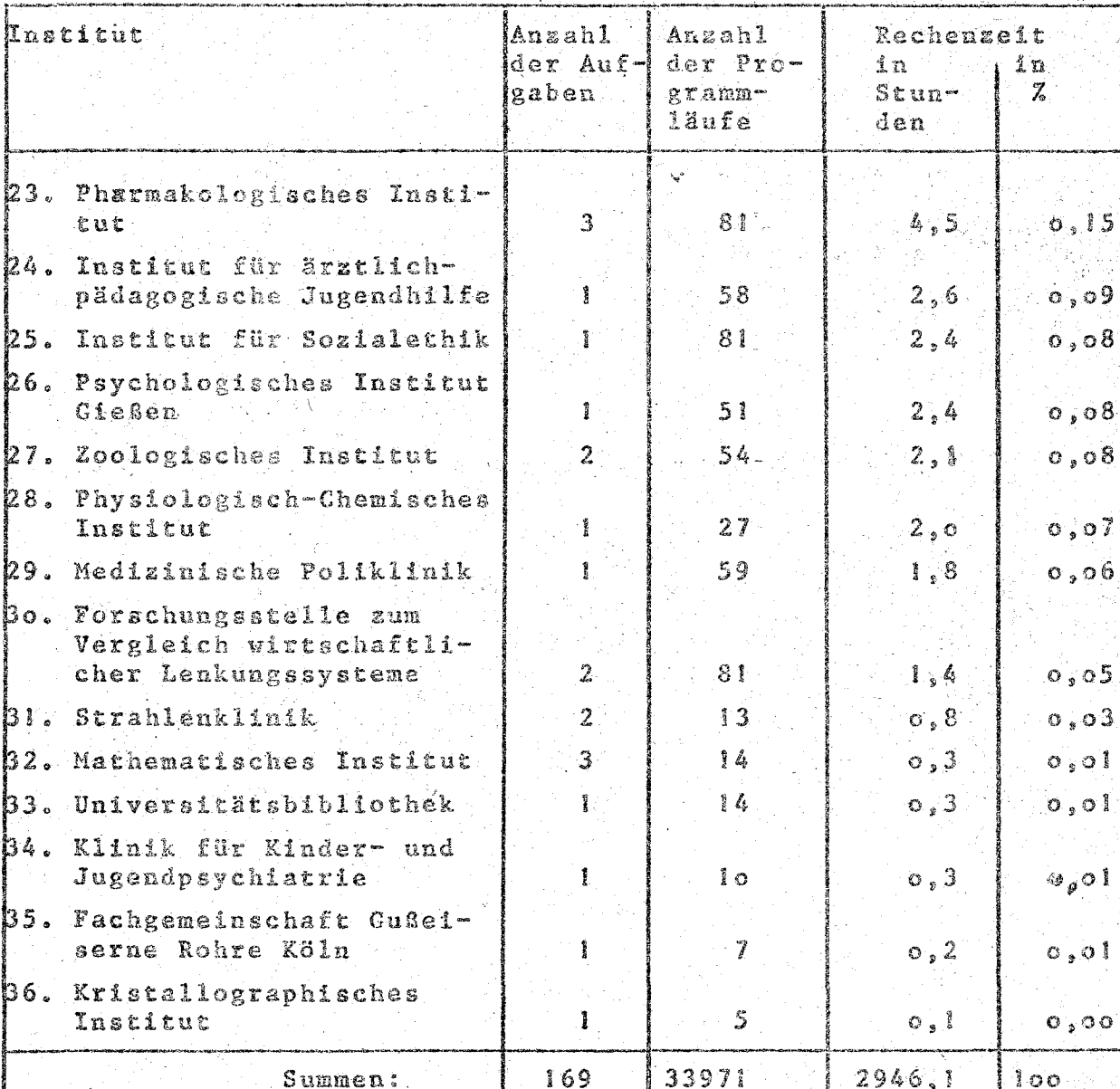

Lehre über Rechen anlagen

 $\overline{6}$  $6.1$ 

Vorlesungen

SS 1967 Programmieren in FORTRAN (dreistündig mit Übungen).

 $6.2 -$ Praktika

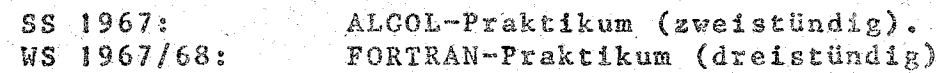

### $6.3$ Kurse

Für Wissenschaftliche Mitarbeiter in den Instituten der Philipps-Universität wurden fünf Programmierkurse von je io Halbtagen gehalten: 2 ALGOL-Kurse, 2 FORTRAN-Kurse, 1 TEXAS-Kurs.